**1. Crea una página web con XHTML 1.0 o HTML5 lo más parecido posible a la siguiente imagen (en la imagen se han puesto algunos comentarios para ayudar a etiquetar la página):**

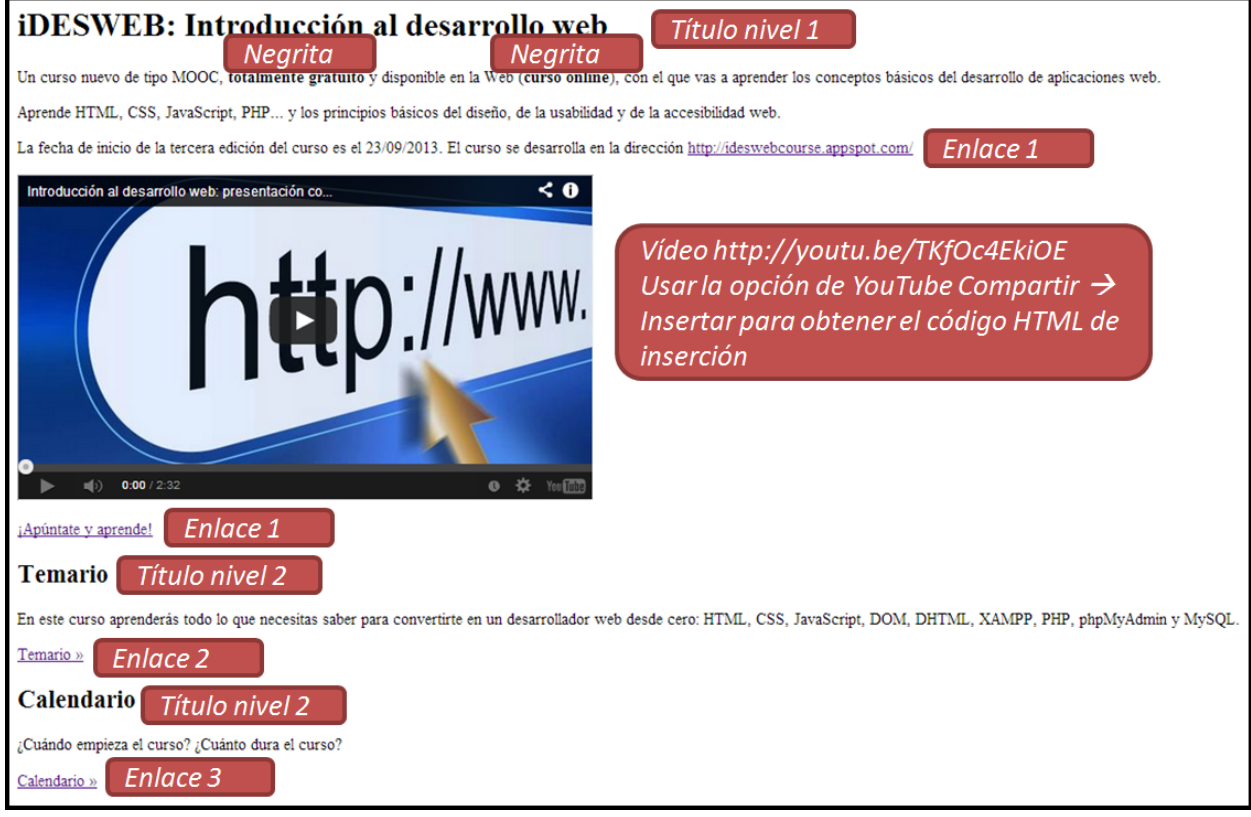

Los destinos de los enlaces son:

Enlace 1[:](http://ideswebcourse.appspot.com/) <http://ideswebcourse.appspot.com/> Enlace 2[:](http://ideswebcourse.appspot.com/schedule) <http://ideswebcourse.appspot.com/schedule> Enlace 3[:](http://ideswebcourse.appspot.com/calendar) <http://ideswebcourse.appspot.com/calendar>

Fíjate en el siguiente detalle de la página: en los enlaces Temario y Calendario se ha empleado un carácter especial, llamado comillas latinas o españolas. No te confundas, no es dos símbolos mayor juntos (">>").

¿Cómo se puede escribir ese carácter desde el teclado? ¿Cómo se escribe ese carácter en HTML con una entidad de carácter?

Temario »

## Calendario

## ¿Cuándo empieza el curso?

## Calendario »

El texto de la página es:

iDESWEB: Introducción al desarrollo web

Un curso nuevo de tipo MOOC, totalmente gratuito y disponible en la Web (curso online), con el que vas a aprender los conceptos básicos del desarrollo de aplicaciones web.

Aprende HTML, CSS, JavaScript, PHP... y los principios básicos del diseño, de la usabilidad y de la accesibilidad web.

La fecha de inicio de la tercera edición del curso es el 23/09/2013. El curso se desarrolla en la dirección <http://ideswebcourse.appspot.com/>

¡Apúntate y aprende!

Temario

En este curso aprenderás todo lo que necesitas saber para convertirte en un desarrollador web desde cero: HTML, CSS, JavaScript, DOM, DHTML, XAMPP, PHP, phpMyAdmin y MySQL. Temario

Calendario

¿Cuándo empieza el curso? ¿Cuánto dura el curso?

Calendario

**2. Valida el código de la página web, analiza los errores que has cometido y corrígelos.**